### MOIS DU FILM DOCUMENTAIRE dans les bibliothèques de Vendée Novembre 2024

Mode d'emploi

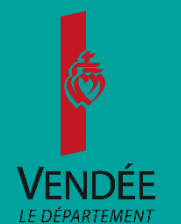

### MOIS DU FILM DOCUMENTAIRE

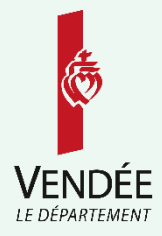

- Le Mois du Film Documentaire est une manifestation annuelle nationale et internationale coordonnée par *[Images en Bibliothèques](https://imagesenbibliotheques.fr/)*, qui vise à promouvoir la diversité du documentaire de création auprès de tous les publics et à offrir un espace de liberté de parole en organisant des temps d'échanges. Les structures culturelles, éducatives et sociales sont invitées à participer en organisant en novembre des projections et des rencontres.
- En Vendée, les 31 projections-échanges de l'édition 2023 ont rassemblé quelque 750 spectateurs dans le cadre du cycle thématique départemental « Prendre la parole en Afrique ».
	- **A** lire : le « [LIVRET PROFESSIONNEL DU MOIS](https://imagesenbibliotheques.fr/ressources/livret-professionnel-du-mois-du-doc-2024) [DU DOC 2024](https://imagesenbibliotheques.fr/ressources/livret-professionnel-du-mois-du-doc-2022) », sur le site d'Images en Bibliothèques.

## CHOISIR UN DOCUMENTAIRE 1/2

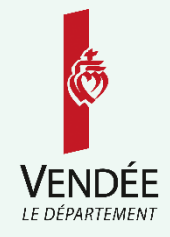

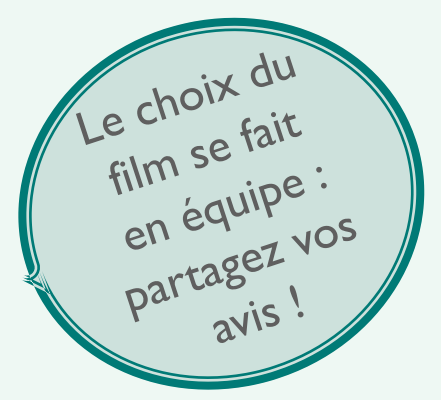

Dans le cycle thématique départemental 2024 « Planète bleue »

Pour la 7<sup>e</sup> année consécutive, la Direction des Bibliothèques propose aux 232 bibliothèques de Vendée de participer au Mois du Film Documentaire autour d'une **thématique commune**. Pour l'édition 2024, nous vous proposons le cycle « Planète bleue ».

- Si vous souhaitez vous inscrire dans ce cycle thématique et que vous faites partie d'un réseau, nous vous conseillons de vous rapprocher des autres bibliothèques participantes pour proposer des films différents.
- Consultez [les fiches de présentation des 7 films de la sélection 2024.](https://bibliotheque.vendee.fr/images/Articles/5-services-pour-les-bibliotheques/2-action-culturelle/mois_du_film_documentaire_en_ligne/2024/FICHES_MFD_Sélection-2024.pdf)

## CHOISIR UN DOCUMENTAIRE 2/2

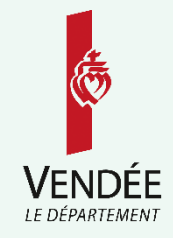

Hors cycle thématique départemental

Choisissez le film que vous souhaitez projeter : en fonction de sa thématique, du réalisateur, du public visé, des animations que vous souhaitez mettre en place autour de la projection, etc.

- Images en Bibliothèques propose une sélection « [CATALOGUES DE FILMS](https://imagesenbibliotheques.fr/mois-du-doc/pour-mes-programmations/les-catalogues-de-films) » pour vous aider dans votre choix.
- $\blacksquare$   $\ddot{\epsilon}$  médiathèque numérique e-médi $\omega$  vous donne l'accès aux plateformes Médiathèque numérique et Les Yeux Doc.
	- A lire : l'article « **[ACCESSIBILITÉ](https://imagesenbibliotheques.fr/mois-du-doc/accessibilite)** » sur le site d'Images en Bibliothèques.
	- À lire : l'article « **[ENFANTS & ADOS](https://imagesenbibliotheques.fr/mois-du-doc/enfants-ados)** » sur le site d'Images en Bibliothèques.

# PROPOSER UN ÉCHANGE 1/3

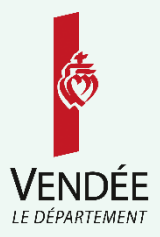

#### Pourquoi ?

- À l'heure où la majorité des films sont facilement disponibles sur internet, qu'est-ce qui motive l'usager à se déplacer à la médiathèque pour assister à une projection ? Au-delà de la qualité technique de la projection, qui est essentielle, c'est le désir de la rencontre, du partage, de l'échange ou du débat que la thématique abordée peut générer.
- Pour toutes ces raisons, nous vous encourageons vivement à inviter un intervenant.
	- A lire : l'article « INVITER UN E CINÉASTE OU UN E INTERVENANT E » sur le site d'Images en Bibliothèques.

# PROPOSER UN ÉCHANGE 2/3

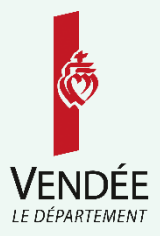

#### Comment ?

- La Direction des Bibliothèques vous propose de faire venir un membre de l'équipe du film (cf. [les fiches de présentation des 7 films de la sélection 2024](https://bibliotheque.vendee.fr/images/Articles/5-services-pour-les-bibliotheques/2-action-culturelle/mois_du_film_documentaire_en_ligne/2024/FICHES_MFD_Sélection-2024.pdf)) contacté au préalable et qui s'est engagé à accompagner les projections sous réserve de sa disponibilité. En cas d'indisponibilité, un autre intervenant, spécialisé dans la thématique de la sélection, vous sera conseillé.
- À l'issue de l'appel à candidatures, la Direction des Bibliothèques contactera les intervenants pour centraliser les demandes. Une fois les venues validées, le contact se fera directement entre les bibliothèques et les intervenants.
- Si vous sélectionnez un intervenant en-dehors de ceux proposés par la Direction des Bibliothèques, contactez-le dès que possible pour bloquer rapidement une date au mois de novembre.

# PROPOSER UN ÉCHANGE 3/3

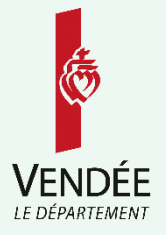

- **Choisir le lieu.** La séance peut se dérouler à la bibliothèque ou au cinéma lorsqu'il y en a un dans la commune.
- **En présentiel**. Les spectateurs se retrouvent à la bibliothèque pour visionner le documentaire et l'échange se fait plus naturellement.
- **En ligne**. La séance est accessible aux personnes éloignées géographiquement ainsi qu'à celles qui ne peuvent/souhaitent pas se déplacer. Pour vous accompagner dans cette démarche, consultez l'article « ORGANISATION DE SÉANCES EN LIGNE ET [SOLUTIONS VÀD : PLATEFORMES ET OUTILS "MAISON"](https://imagesenbibliotheques.fr/ressources/organisation-de-seances-en-ligne-et-solutions-vad-plateformes-et-outils-maison-0) » sur le site d'Images en Bibliothèques.

Si l'intervenant ne peut pas se déplacer, l'échange peut être proposé en ligne.

 **En présentiel et en ligne simultanément**. La séance conserve l'aspect convivial grâce au public présent, tout en s'ouvrant aux publics éloignés et empêchés.

### AUTOUR DE LA PROJECTION

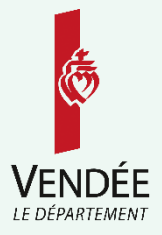

- **Profitez de votre participation au Mois du Film Documentaire pour proposer d'autres** animations en complément de la projection, tout au long du mois de novembre. Voici quelques suggestions :
	- **■** Un atelier
	- **■** Une heure du conte
	- Une conférence
- Un spectacle
- **Une exposition**

 Complétez votre fonds documentaire en faisant appel à votre référente collections à la Direction des Bibliothèques qui pourra vous fournir des titres supplémentaires.

### FINANCEMENT 1/3

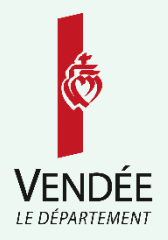

**Cycle thématique départemental 2024 - « Planète bleue »**

La Direction des Bibliothèques prend en charge :

- **E** Les droits de projection
- La déclaration à la SACEM
- L'intervention du réalisateur (ou autre membre de l'équipe du film)
- $\overline{P}$  À défaut, la prestation d'un intervenant de votre choix (dans la limite de 300 € TTC) ; dans ce cas, merci de nous fournir les éléments suivants :
	- ❑ Un devis avec le coût de son intervention
	- ❑ Adressé à : Direction des Bibliothèques, Département de la Vendée, 9 impasse Ampère, 85000 La Roche-sur-Yon
	- ❑ Son RIB
	- □ Son numéro de SIRET
	- ❑ Son code APE

### FINANCEMENT 2/3

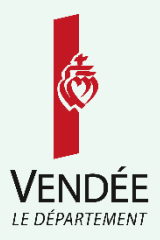

- **Cycle thématique départemental 2024 - « Planète bleue »** Votre bibliothèque prend en charge :
	- **E** Les frais annexes, quel que soit l'intervenant : déplacement, restauration, hébergement éventuel.

#### **Hors cycle départemental**

Votre bibliothèque prend en charge l'ensemble des frais (droits de projection, déclaration SACEM, coût de l'intervention, frais annexes).

### FINANCEMENT 3/3

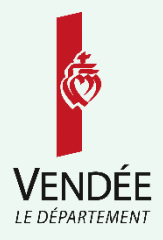

La Direction des Bibliothèques est adhérente de l'association Images en Bibliothèques. Grâce à cette adhésion, vous pouvez bénéficier d'une aide financière pour la venue des réalisateurs et de certains intervenants\*.

Deux sessions vous permettent de formuler votre demande, du l<sup>er</sup> au 30 juin et du 1<sup>er</sup> au 30 septembre.

- **A lire, l'article : AIDE AUX DÉPLACEMENTS OU À LA RÉMUNÉRATION DE** CINÉASTES, sur le site d'Images en Bibliothèques.
- **·** À lire, l'article : **AIDE AUX DÉPLACEMENTS OU À LA RÉMUNÉRATION** D'INTERVENANT · E, sur le site d'Images en Bibliothèques.

\*bibliothèques des communes de moins de 10 000 habitants uniquement

### S'INSCRIRE

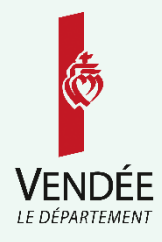

Auprès de la Direction des Bibliothèques

Que vous participiez ou non au cycle départemental « Planète bleue » :

- Complétez le formulaire d'inscription et renvoyez-le à la Direction des Bibliothèques **au plus tard le dimanche 16 juin**.
- Dans le cas d'un réseau, merci de remplir une fiche d'inscription par bibliothèque et d'informer votre bibliothécaire intercommunal(e).

### S'INSCRIRE

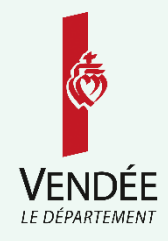

Sur le site d'Images en Bibliothèques

- Vous devez **inscrire votre programmation** sur le site d'Images en Bibliothèques. Elle paraîtra ainsi dans l'agenda national sur <https://moisdudoc.com/>. Si vous n'avez pas de compte pour votre bibliothèque, vous devrez commencer par en créer un. Suivez [la procédure : https://imagesenbibliotheques.fr/ressources/inscrire-sa-programmation](https://imagesenbibliotheques.fr/ressources/inscrire-sa-programmation-pour-le-mois-du-film-documentaire)pour-le-mois-du-film-documentaire.
- **IMPORTANT : que vous participiez ou non au cycle thématique départemental, il faudra inscrire votre projection en « Hors cycle ».**  Le rattachement au cycle sera fait ultérieurement.
- Vous avez jusqu'au l<sup>er</sup> octobre pour vous inscrire sur le site.

### COMMUNICATION

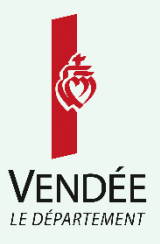

#### **Locale :**

- Pour créer votre propre communication, Images en Bibliothèques met à votre [disposition de nombreuses ressources \(logos, visuels, etc.\) : LES ÉLÉMENTS DE](https://imagesenbibliotheques.fr/mois-du-doc/communiquer/les-elements-de-communication-2023) COMMUNICATION 2024.
- **Plusieurs logos doivent figurer sur vos affiches et flyers :**
	- ❑ Images en Bibliothèques, CNC et Ministère de la Culture (disponibles sur le site d'Images en Bibliothèques).
	- ❑ Si vous êtes inscrits dans le cadre du cycle « Planète bleue », ajoutez le logo du Département et la mention « en partenariat avec la Direction des Bibliothèque ».
	- ❑ Si vous bénéficiez d'une aide d'Images en bibliothèques pour inviter un auteur ou un intervenant, vous devez rendre visible également le logo de la SCAM (disponible sur le site d'Images en Bibliothèques).

### **COMMUNICATION**

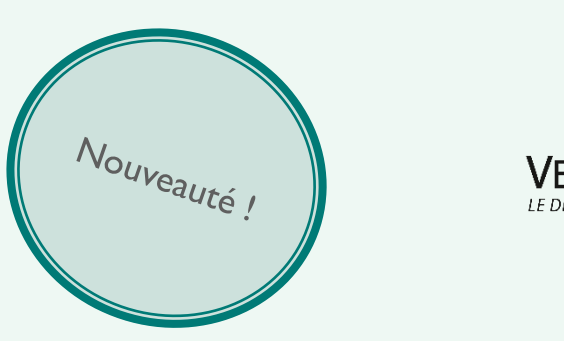

#### **Départementale :**

- La Direction des Bibliothèques fournit :
	- ❑ des affiches bandeau format A3 personnalisées avec l'affiche du film que vous aurez choisi
	- ❑ et des dépliants format A5 avec l'agenda
- **•** Vos projections apparaîtront sur le **portail**, l'[agenda e-médi@](https://emedia.vendee.fr/accueil/agenda) et la page **[Facebook](https://www.facebook.com/BibliothequesDeVendee)** de la Direction des Bibliothèques.
- **Les éléments de communication vous seront transmis courant octobre.**

# PRÉPARATION DU JOUR J

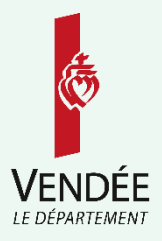

- Testez en conditions réelles :
	- Le support de projection ou la connexion Internet si vous passez par e-médi $@$
	- L'obscurité
	- Le volume sonore
	- Le réglage du vidéoprojecteur ou de la télévision
	- Le positionnement des chaises pour offrir à chaque spectateur une bonne visibilité
- Commencez à communiquer sur votre projection un mois à l'avance : réseaux sociaux, newsletter, affiches dans la bibliothèque et autres lieux de la commune (mairie, écoles, boulangerie, etc.), distribution de flyers, bouche-à-oreille…

# ET APRÈS **?**

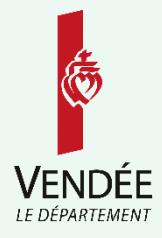

- Si la Direction des Bibliothèques vous a transmis un support de projection (clé USB, DVD, DCP) et/ou une sélection thématique, merci de renvoyer le tout en décembre.
- Remplissez le bilan de la Direction des Bibliothèques : vous le recevrez courant décembre par mail.
- Remplissez le bilan d'Images en Bibliothèques : vous le recevrez courant décembre par mail.

# ÉTAPES IMPORTANTES

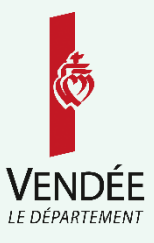

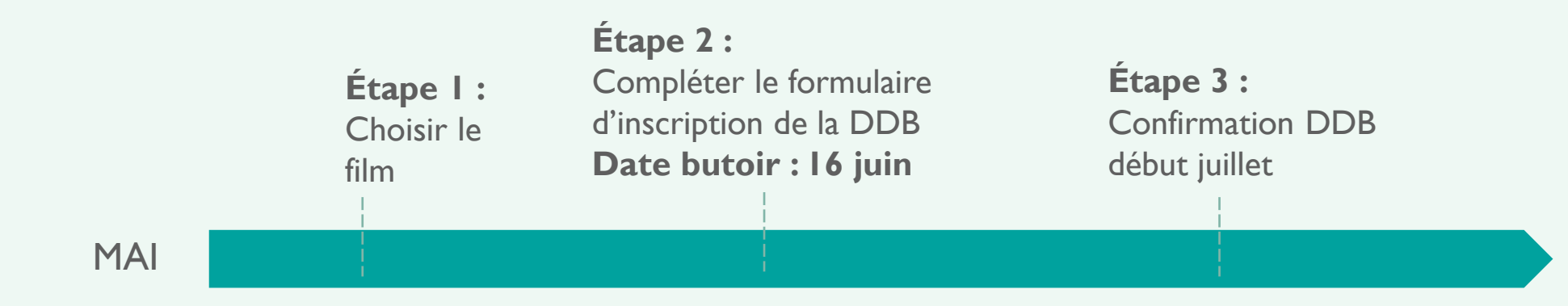

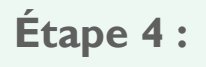

Inscrire sa programmation sur Images en Bibliothèques **Date butoir : 1er octobre**

**Étape 5 : Communiquer** largement **Étape 6 :** Préparer l'intervention

**Étape 7 :** S'entraîner pour le jour J

**NOVEMBRE** 

Le secteur Publics et Action Culturelle de la Direction des Bibliothèques se tient à votre disposition pour tout complément d'information.

> 02 28 85 79 00  $\boxtimes$  [animationsbdv@vendee.fr](mailto:animationsbdv@vendee.fr)

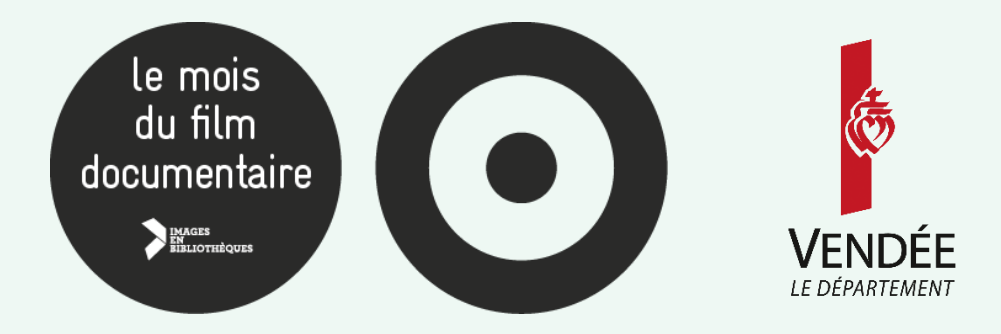